Matt Halstead

# **Table of Contents**

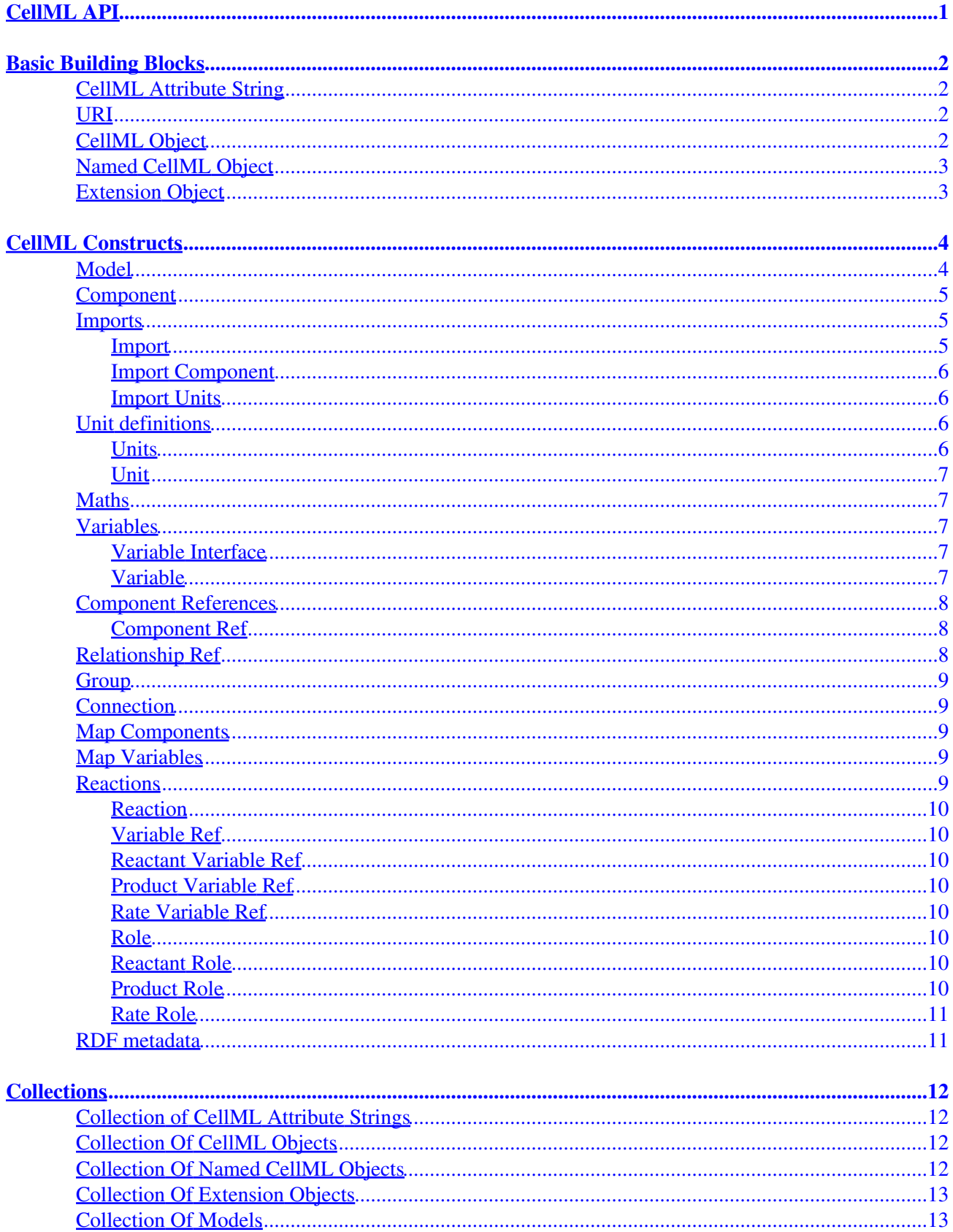

# **Table of Contents**

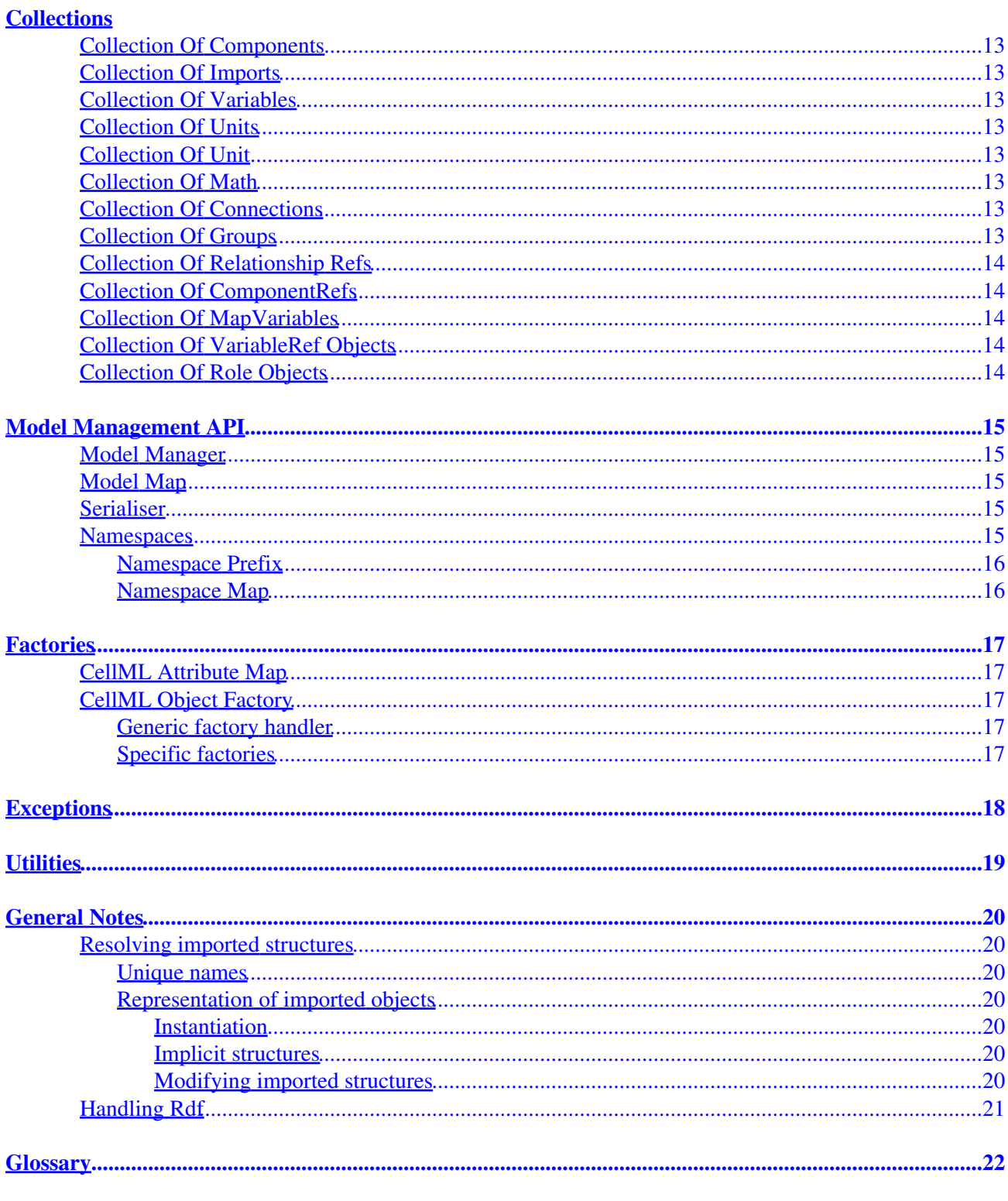

<span id="page-3-0"></span>**Date:** 2005−02−20 **Author:** Matt Halstead **Contact:** [matt.halstead@auckland.ac.nz](mailto:matt.halstead@auckland.ac.nz) The minimum set of interfaces for the CellML 1.1 API

The goal is to satisfy only those interfaces we think are necessary. It does not limit the interfaces. Anyone is free to implement other interfaces and mix them in.

While there is some attempt to provide some validation comments, this needs a lot more attention.

## <span id="page-4-0"></span>**Basic Building Blocks**

### <span id="page-4-1"></span>**CellML Attribute String**

This holds attribute values for the XML attributes of elements in serialised CellML. Character data in XML can be any Unicode character; the sequence of characters must conform to the rules of XML character data which define escaping of reserved characters etc([http://www.w3.org/TR/REC−xml/#syntax\)](http://www.w3.org/TR/REC-xml/#syntax).

```
CellMLAttributeString
```
Unicode value

### <span id="page-4-2"></span>**URI**

URIs need to conform to RFC2396 [\(http://rfc.net/rfc2396.html](http://rfc.net/rfc2396.html))

URI

```
 Boolean validate()
```
## <span id="page-4-3"></span>**CellML Object**

A CellMLObject represents CellML/XML elements. The validation method is something that all of these objects need to define, so consider this one virtual. Since there are no interfaces defined for attributes of CellML/XML elements, the validation methods of the CellML Object that own then needs to check constraints on these.

See **Handling Rdf** for a discussion on how we want to handle it in the API.

```
CellMLObject 
     # the cellml version this model conforms to
     CellMLAttributeString cellml_version
     # A cmeta id may be defined on any CellML element
     CellMLAttributeString cmeta_id
     # rdf metadata associated with object. Note: the object must have
     # a cemta:id for any RDF to be able to refer to it.
     RDF rdf
     # extension objects
     CollectionOfExtensionObjects extension_objects
     # Validate. Some validation only makes sense once entire model is loaded
     Boolean validate()
     # the generic return type of parent_objects is given for those
     # static typing kind of languages. While it is very useful for
     # implementation, I am not so clear on external use cases for
     # this method. CellMLObject parent_object()
     # return the model object this CellML object belongs to
     Model model_object()
```
## <span id="page-5-0"></span>**Named CellML Object**

Some CellML constructs require a name which is unique within a particular scope. This uniqueness should be checked in the validation of those constructs. We need to resolve the issue of uniqueness across imported components(see [Unique names\)](#page-22-2).

NamedCellMLObject : CellMLObject CellMLAttributeString name

## <span id="page-5-1"></span>**Extension Object**

An extension object is a user defined representation of data in an extension namespace. In CellML/XML, a user is free to add other data elements that do not conform to CellML names or rules, so long as they are defined in another namespace. It is up to the application developer to handle the creation of extension objects, which usually means interacting with the XML parser to trigger the correct methods.

ExtensionObject

# <span id="page-6-0"></span>**CellML Constructs**

Represents a CellML Model. For a discussion on the visibility of imported structures see [Resolving imported](#page-22-1) [structures.](#page-22-1)

Validation consists of calling validation on:

- units
- components
- connections
- groups
- imports

#### <span id="page-6-1"></span>**Model**

```
Model : NamedCellMLObject
     # interface to the manager for loading and keeping track of models.
     ModelManager model_manager
     CollectionOfGroups groups
     CollectionOfImports imports
     NamespaceMap namespaces
     # models should really set an 'xml:base' attribute in the
     # model element as we need to be able to unambiguously and
     # uniquely reference a model independent of its location. If
     # this is not set, the base_uri could be set to the URI used
     # to obtain it. 
     URI base_uri
     # model units. If any imports have been fully instantiated,
     # then it includes those units objects as well.
     CollectionOfUnits units()
     # returns names of all units visible at the model level.
    # I.e. this does not include units declared in components, but
     # will include units declared in imports. This interface has
     # the benefit of always including imported units, whereas the
     # units() interface does not.
     CollectionOfCellMLAttributeString units_names()
     # returns all components with interface 'Component' in the
     # model. If imports have been fully instantiated then it
     # includes these too. 
     CollectionOfComponents components()
     # returns names of all components declared in the model,
     # including those declared in the import structures.
     CollectionOfCellMLAttributeString component_names()
     # model connections. If any imports have been fully
     # instantiated, then it includes connections relevant to those
     # also. 
     CollectionOfConnections connections()
```

```
 # the following also searches user−defined relationships.
 CollectionOfGroups find_groups_with_relation_ref_name(CellMLAttributeString name)
 #This fully instantiates the import definitions 
 fully_instantiate_imports()
 # return a flattened model, i.e. all imported component trees are
 # promoted to model level and import objects are removed.
 Model generate_flattened_model()
```
### <span id="page-7-0"></span>**Component**

Represents the component object

Validation checks that

- all variables are valid
- all units are valid
- all math is valid − (what does that mean?)

Component : NamedCellMLObject

```
 CollectionOfVariables collection_of_variables
 CollectionOfUnits collection_of_units
 CollectionOfMath collection_of_math
 # returns a collection of connections that this component participates in
 CollectionOfConnections connections()
 # both of the following methods return NULL if the component does not
```

```
 # participate in an encapsulation hierarchy
Component encapsulation parent()
 CollectionOfComponents encapsulation_children()
```

```
 # both of the following methods return NULL if the component does not 
 # participate in a containment hierarchy
 Component containment_parent()
 CollectionOfComponents containment_children()
```
#### <span id="page-7-1"></span>**Imports**

This section describes the interfaces to imported structures. For an explanation of full instantiation, see [Representation of imported objects](#page-22-3).

#### <span id="page-7-2"></span>**Import**

```
Import : CellMLObject
     # The value of the href attribute must be a URI reference as defined in 
     # [IETF RFC 2396] − see http://www.w3.org/TR/xlink/#link−locators
     URI xlink_href 
     CollectionOfImportComponents components
     CollectionOfImportUnits units
```

```
 # the following represents the connections maintained in the import.
 CollectionOfConnections imported_connections
```

```
 # fully instantiate the import.
 full_instantiate()
 Boolean is_fully_instantiated()
```
#### <span id="page-8-0"></span>**Import Component**

This is an extension of interface Component for use in Import constructs. This hooks the methods of [Component](#page-7-0) and where methods require it, checks that the imported component has been instantiated.

The name attribute of the component declaration is available through the name interface of Component.

Validation checks that

• the referenced component actually exists in the model referenced by the import.

```
ImportComponent : Component
     CellMLAttributeString component_ref
     Boolean is_fully_instantiated()
     fully_instantiate()
```
#### <span id="page-8-1"></span>**Import Units**

This is an extension of interface Units for use in Import constructs. This hooks the methods of [Units](#page-8-3) and where methods require it, checks that the imported units has been instantiated.

The name attribute of the units declaration is available through the name interface of Units.

Validation checks that

• the referenced units actually exists in the model referenced by the import.

```
ImportUnits : Units
     CellMLAttributeString units_ref
     Boolean is_fully_instantiated()
     fully_instantiate()
```
### <span id="page-8-2"></span>**Unit definitions**

#### <span id="page-8-3"></span>**Units**

```
Units : NamedCellMLObject
     # the following is set to true if this is a new type of base units.
     Boolean is_base_units
```
CollectionOfUnit units

#### <span id="page-9-0"></span>**Unit**

```
Unit : CellMLObject
     int prefix
     float multiplier
     float offset
     float exponent
     CellMLAttributeString units
```
## <span id="page-9-1"></span>**Maths**

The Math elements have two faces:

- 1. they are objects in CellML that hold math equations, but which the rest of the CellML objects do not reference, or need to interpret.
- 2. they are mathematical definitions that use CellML objects, such as units of variables referenced, and require a set of interfaces so that developers who need to access the math can so. MathElement is a placeholder for such a set of interfaces. They are not defined as part of the CellML API specification.

One note from the CellML 1.1 Specification w.r.t the validation of math in the CellML context. On MathML elements, the mathml:id attribute must be used. A cmeta:id attribute must specifically not be added to MathML elements because a given element may only contain one attribute of type ID.

In the following, MathElement is a used defined interface to the math objects declared in the MathML.

Math : MathElement

## <span id="page-9-2"></span>**Variables**

#### <span id="page-9-3"></span>**Variable Interface**

Represents the value of public\_interface or private\_interface Validation checks it is one of (in,out,none)

```
VariableInterface 
     CellMLAttributeString value # or enumerated type
     # the following test the states of the interface
     Boolean is_in()
     Boolean is_out()
     Boolean is_none()
     validate()
```
#### <span id="page-9-4"></span>**Variable**

Represents the variable object.

Validation checks that

• interfaces have allowed values

- interfaces are connected in correct ways according to interface rules.
- units name value refers to a visible units object in the model
- units in connections have common bases.
- initial value is numeric or the name of a variable in the current component.
- at the model level we may, after construction, validate that all 'in' variables propagate back to a single source and that an initial value, if set for this variable chain, is set at the source location and nowhere else in the model.

```
Variable : NamedCellMLObject
     # we leave initial_value as a string since it can be a
     # numerical value or the name of variable from which to get
     # its value. 
     CellMLAttributeString initial_value
    CellMLAttributeString unit_name 
   VariableInterface public interface
    VariableInterface private_interface
     # get a collection of variables connected to
     CollectionOfVariables connected_variables()
     # trace back to the source for this variable by going back through
     # the chain of variable connections leading to it.
```
### <span id="page-10-0"></span>**Component References**

Variable find\_source\_variable()

#### <span id="page-10-1"></span>**Component Ref**

```
ComponentRef : CellMLObject
     # the name of the component being referenced
     CellMLAttributeString component_name
     # child component ref objects
     CollectionOfGroupComponentRefs component_refs
     # get parent component ref, returns NULL if this is a top level
     # component_ref
     GroupComponentRef parent_component_ref()
     # get parent group
     Group parent_group()
```
## <span id="page-10-2"></span>**Relationship Ref**

Validation checks that if a non standard relationship is set, that the namespace of this object is not the cellml one.

```
RelationshipRef : CellMLObject
     CellMLAttributeString name # optional, so validation does not need to check for it.
     CellMLAttributeString relationship 
     URI raltionship_namespace
```
## <span id="page-11-0"></span>**Group**

Group

```
 CollectionOfRelationshipRefs relationship_refs
 CollectionOfComponentRefs component_refs
 Component get_parent_component_name(component name)
 Component get_children_component_names(component name)
 # the following test to see if the standard cellml relationships
 # of encapsulation and containment are defined for the group
 Boolean is_cellml_encapsulation()
 Boolean is_cellml_containment()
```
## <span id="page-11-1"></span>**Connection**

Connection : CellMLObject

```
 MapComponents map_components
 CollectionOfMapVariables map_variables
```
## <span id="page-11-2"></span>**Map Components**

```
MapComponents : CellMLObject
     CellMLAttributeString component_1_name
     CellMLAttributeString component_2_name
    # the following get references to the components component_1
     # and component_2 refer to. If imports have not been fully
     # instantiated these should return an error.
     # to an imported component. 
     Component get_component_1()
     Component get_component_2()
```
## <span id="page-11-3"></span>**Map Variables**

MapVariables : CellMLObject

```
 CellMLAttributeString variable_1_name
 CellMLAttributeString variable_2_name
 # the following get references to the variables
 # variable_1_name and variable_2_name refer to. If the model
 # has not been instantiated these should return an error when
 # referring to a variable of an imported component 
 Variable get_variable_1() 
 Variable get_variable_2()
```
## <span id="page-11-4"></span>**Reactions**

#### <span id="page-12-0"></span>**Reaction**

Reaction : CellMLObject

```
 CollectionOfReactantVariableRefObjects reactants
 CollectionOfProductVariableRefObjects products
 RateVariableRef rate
```
#### <span id="page-12-1"></span>**Variable Ref**

```
VariableRef : CellMLObject
```
variable

#### <span id="page-12-2"></span>**Reactant Variable Ref**

ReactantVariableRef : VariableRef

 variable ReactantRole role

#### <span id="page-12-3"></span>**Product Variable Ref**

ProductVariableRef : VariableRef

 variable ProductRole role

#### <span id="page-12-4"></span>**Rate Variable Ref**

```
RateVariableRef : VariableRef
     variable
     RateRole role
```
#### <span id="page-12-5"></span>**Role**

Role : CellMLObject

```
 direction
 delta variable
 stoichiometry
```
#### <span id="page-12-6"></span>**Reactant Role**

ReactantRole : Role

role = "reactant"

#### <span id="page-12-7"></span>**Product Role**

ProductRole : Role

role = "product"

#### Reaction the contraction of the contraction of the contraction of the contraction of the contraction of the contraction of the contraction of the contraction of the contraction of the contraction of the contraction of the

#### <span id="page-13-0"></span>**Rate Role**

```
RateRole : Role
     role = "rate"
     CollectionOfMath maths
```
## <span id="page-13-1"></span>**RDF metadata**

The metadata is stored in RDF elements in the rdf namespace. RDF is a user defined interface to RDF models. See also [Handling Rdf](#page-23-0).

RDF

```
 # need to check the namespace is a valid RDF namespace.
```
## <span id="page-14-0"></span>**Collections**

### <span id="page-14-1"></span>**Collection of CellML Attribute Strings**

CollectionOfCellMLAttributeStrings

### <span id="page-14-2"></span>**Collection Of CellML Objects**

```
CollectionOfCellMLObjects
```

```
 #cardinality of collection s
 length() 
 #test x for membership in s
 contains(CellMLObject x) 
 # add x to collection
 add(CellMLObject x) 
 # remove x from collection
 remove(CellMLObject x) 
 # replace x with y
 replace(CellMLObject x,CellMLObject y)
 clear()
 CollectionOfCellMLObjectsIterator begin()
 CollectionOfCellMLObjectsIterator end()
```
CollectionOfCellMLObjectsIterator

```
 # return next item in collection. Different implementations
 # will have different methods for handling the stop/end
 # condition. 
 next()
```
### <span id="page-14-3"></span>**Collection Of Named CellML Objects**

```
CollectionOfNamedCellMLObjects : CollectionOfCellMLObjects
    "" ""
     Callable as a dictionary like structure
     """
     # get named object
     get(CellMLAttributeString name)
     # add x to collection
     add(NamedCellMLObject x) 
     # replace x with y
     replace(NamedCellMLObject x,NamedCellMLObject y)
     # remove x from collection
     remove(NamedCellMLObject x) 
     # remove object named x from collection
```
remove\_by\_name(CellMLAttributeString name)

## <span id="page-15-0"></span>**Collection Of Extension Objects**

CollectionOfExtensionObjects

## <span id="page-15-1"></span>**Collection Of Models**

CollectionOfModels : CollectionOfNamedCellMLObjects

## <span id="page-15-2"></span>**Collection Of Components**

CollectionOfComponents : CollectionOfNamedCellMLObjects

## <span id="page-15-3"></span>**Collection Of Imports**

CollectionOfImports : CollectionOfCellMLObjects

## <span id="page-15-4"></span>**Collection Of Variables**

CollectionOfVariables : CollectionOfNamedCellMLObjects

## <span id="page-15-5"></span>**Collection Of Units**

CollectionOfUnits : CollectionOfNamedCellMLObjects

## <span id="page-15-6"></span>**Collection Of Unit**

Collections of Unit occur in Units objects.

CollectionOfUnit : CollectionOfCellMLObjects

## <span id="page-15-7"></span>**Collection Of Math**

CollectionOfMath : CollectionOfCellMLObjects

## <span id="page-15-8"></span>**Collection Of Connections**

CollectionOfConnections : CollectionOfCellMLObjects

 # retrieve a subset connections that uses a component with component # name. CollectionOfConnections connection by component name

## <span id="page-15-9"></span>**Collection Of Groups**

CollectionOfGroups : CollectionOfCellMLObjects

 # returns a subset of the collection that match a relationship\_ref CollectionOfGroups groups of relationship\_ref(CellMLAttributeString relationship\_ref)

```
 CollectionOfGroups groups_of_relationship_ref_containment
 CollectionOfGroups groups_of_relationship_ref_encapsulation
```
### <span id="page-16-0"></span>**Collection Of Relationship Refs**

CollectionOfRelationshipRefs : CollectionOfCellMLObjects

- # the following is different to the same feature in named collections
- # in that we can't assume all members have a name. It will return NULL
- # if a relationship\_ref object is not present with the given name.

RelationshipRef get\_relationship\_ref\_by\_name(CellMLAttributeString name)

### <span id="page-16-1"></span>**Collection Of ComponentRefs**

Don't think we need the following

CollectionOfComponentRefs : CollectionOfCellMLObjects

## <span id="page-16-2"></span>**Collection Of MapVariables**

CollectionOfMapVariables : CollectionOfCellMLObjects

## <span id="page-16-3"></span>**Collection Of VariableRef Objects**

CollectionOfVariableRefObjects : CollectionOfCellMLObjects

## <span id="page-16-4"></span>**Collection Of Role Objects**

CollectionOfRoleObjects : CollectionOfCellMLObjects

# <span id="page-17-0"></span>**Model Management API**

This is a separate API from the CellML API, but is useful to describe here.

### <span id="page-17-1"></span>**Model Manager**

The Model Manager describes the interfaces required to load CellML from serialised CellML/XML and to create CellML model representations in memory.

```
ModelManager
```

```
 ModelMap models
 # create an empty model
 Model create_empty_model()
```
## <span id="page-17-2"></span>**Model Map**

A map to maintain a collection of models that have been loaded into memory.

ModelMap

```
 # one problem is that there is no guarantee of unique model
 # names. Do we raise an exception or instead use collections
 # for the return of methods based on name?
add_model(CellMLAttributeString model_name, URI model_uri, Model model)
 remove_model_by_name_and_uri(CellMLAttributeString model_name,URI model_uri)
 remove_model_by_name(CellMLAttributeString model_name)
 remove_model_by_uri(URI model_uri)
 remove_model(Model model)
 Model get_model_by_name(CellMLAttributeString model_name)
 Model get_model_by_uri(URI model_uri)
 Model get_model_by_name_and_uri(CellMLAttributeString model_name,URI model_uri)
```
CollectionOfModels models

### <span id="page-17-3"></span>**Serialiser**

The serialisation of CellML object model to CellML/XML. If no namespace entry is found for a namespace map, then a prefix will be automatically generated.

Serialiser

```
 serialise(Model model,NameSpaceMap name_space_map)
 Model create_model_from uri(uri of xml document)
 Model create_model_from bytestream(bytestream of xml)
```
### <span id="page-17-4"></span>**Namespaces**

#### <span id="page-18-0"></span>**Namespace Prefix**

The string format of this needs to conform to the XML definition of namespace prefixes ([http://www.w3.org/TR/REC−xml−names/#NT−NCName\)](http://www.w3.org/TR/REC-xml-names/#NT-NCName). Defining an interface for this is perhaps overkill and could be left up to a more general validator to check these.

```
NamespacePrefix
```
#### Boolean validate()

#### <span id="page-18-1"></span>**Namespace Map**

Holds prefix : URI pairs. At the moment we don't handle contexts, i.e. this is a general map that can be used by a serialiser; it would be up to something else to handle specific contexts for various namespaces, e.g. xmlns="<http://www.w3.org/1998/Math/MathML>" is only declared in the math elements and not the root element. This is a matter of preferred serialisation, and it is not a rule that document structure, including context specific namespace declaration, is maintained between de−serialising and serialising models. However, a particular implementation may offer this.

NamespaceMap

```
 # set_namespace creates a new item if there is not one present that 
 # already matches the prefix. namespace_prefixes are unique,
 # namespace_uris are not.
set_namespace(namespace_prefix,namespace_uri)
 remove_namespace_by_prefix(NamespacePrefix namespace_prefix)
 remove_namespaces_by_uri(URI namespace_uri)
 URI get_namespace_uri(NamespacePrefix namespace_prefix)
 NamespacePrefix get_namespace_prefix(URI namespace_uri)
 CollectionOfNamespacePrefixes prefixes()
 CollectionOfNamespaceUris namespace_uris()
 clear()
```
# <span id="page-19-0"></span>**Factories**

Factory are used to create the CellML objects. A factory is required for each element that can be defined in the CellML namespace of CellML/XML serialisation. In addition to these, there should be factories that handle the math and RDF elements which have their own namespaces. It is up to the implementation to decide how to load the XML and call the factories.

### <span id="page-19-1"></span>**CellML Attribute Map**

This is a map to hold the names and values of attributes found in CellML elements in the CellML/XML. The most common namespace uri will be the CellML one.

```
CellMLAttributeMap
```
get\_attribute\_by\_name(CellMLAttributeString attribute\_name,URI namespace\_uri)

## <span id="page-19-2"></span>**CellML Object Factory**

#### <span id="page-19-3"></span>**Generic factory handler**

CellMLObjectFactory

# create\_cellml\_object is the generic method called to create the

# object type required. This is overridden by each factory.

# Obviously the return type needs to be one that conforms to the

# correct interface for the cellml object being created.

CellMLObject create\_cellml\_object(CellMLAttributeMap attribute\_map)

#### <span id="page-19-4"></span>**Specific factories**

```
ModelFactory : CellMLObjectFactory
```
Model create\_cellml\_object(CellMLAttributeMap attribute\_map)

ComponentFactory

Component create\_cellml\_object(CellMLAttributeMap attribute\_map)

ImportComponentFactory

ImportComponent create\_cellml\_object(CellMLAttributeMap attribute\_map)

UnitsFactory

Units create\_cellml\_object(CellMLAttributeMap attribute\_map)

UnitFactory

```
 Unit create_cellml_object(CellMLAttributeMap attribute_map)
```
etc...

# <span id="page-20-0"></span>**Exceptions**

We need to think about exceptions more. It would seem more appropriate to use error objects that are returned from various functions such as validation. This is because :

- 1. Many of these may require alternative action and continuation of execution proceeding from the point of where a function was called that caused the error.
- 2. Some environments handle exceptions as return objects anyway.

# <span id="page-21-0"></span>**Utilities**

This space will be filled out soon. It is composed of utilities such as

- decomposing models into single component models that are reimported
- decomposing a model that has initial\_values set into a generic model and a simulation instance model
- the handling of modifications to imported structures.
- etc...

# <span id="page-22-0"></span>**General Notes**

## <span id="page-22-1"></span>**Resolving imported structures**

#### <span id="page-22-2"></span>**Unique names**

While specific components are given local names in an import declaration, components hidden in their subtrees are not. This leaves us with a potential for a name clash if these hidden components are to be accessible by name. We have two options :

- these components are not visible to methods available for the model doing the import, i.e. there will not be name clashes, and we cannot refer to them by name.
- these components are visible, but have a generated local name in the model doing the import.

The choice affects the scope of some methods defined on [Model](#page-6-1) objects.

#### <span id="page-22-3"></span>**Representation of imported objects**

#### <span id="page-22-4"></span>**Instantiation**

Imported objects are declared using the import structures. These declarations are simple references to the relevant structures in another model. In the simplest representation we need only provide interfaces to these declarations. But it is also useful to build full representations of these structures so that the information they contain can be used by a system operating on the model that imported them. We refer to these representations as fully instantiated. It is important to understand that an imported component is not imported within the context of an instantiated representation of the model from which it came from. Imports are not connecting one model to another, but instead are using another model to serve as a template for structures that can be used in the importing model.

#### <span id="page-22-5"></span>**Implicit structures**

We have already introduced the problem of hidden imported components in the section on [Unique names.](#page-22-2) These components, hidden in the subtrees of declared components, are structures that become implicit members of a model with imports. The connections between these components are also implicit structures that should be made available through the API, since these form the only method for navigating through a subtree.

Units structures can also form trees through the units attribute of their unit children. It is useful to be able to provide access to these objects also.

The interfaces in **Imports** and **Model** need to reflect this thinking.

#### <span id="page-22-6"></span>**Modifying imported structures**

The declaration of imported structures can be modified, and this may or may not have implications on the version or variant of a model (see [here](http://n2.bioeng5.bioeng.auckland.ac.nz/development/documentation/CellMLModelRepositories) for a proposal on this as part of a model repository).

Components, connections, and units of fully instantiated imports are read only and cannot be modified. If a user wants to modify these, then they are essentially modifying a structure that is declared in another model. We could simply promote the object into the model level of the current model, but this would break the

re−use philosophy of imports by making it simple for users to create many unrelated variations of an existing structure. It would be better to force the creation of a new model that represents altered structures and that relate to the original model these were imported from in a useful manner. A useful manner means one of the following:

- directly imports that object and modifies it through standard CellML declarations; this may require further decomposition of structures to open up parts that need changing. Note: it is important to understand that the structure of CellML structures cannot be directly modified through declarative syntax. If the structure is modified directly, for example, a variable is removed from a component, then this constitutes a change that can only be labelled through variant attributes(see next point).
- forms a variant and adds the appropriate attribute that this model is a variant of the original model it was imported from.

## <span id="page-23-0"></span>**Handling Rdf**

Every cellml object can have rdf defined. Rdf needs to be thought about some more − we have this problem of RDF can be defined anywhere in the model, but that it really only defines information w.r.t particular named objects that use the cmeta:id This RDF can go anywhere, should there be some rules for how the structure is maintained or not? We cannot guarantee the same RDF serialisation if the RDF objects are held in an internal RDF representation. If we went the way of only holding those objects relating to this object by RDF reference, then we need a collection of RDF here, since there may be multiple RDF elements that describe attributes of them. My recommendation would to be collect together all the RDF statements about the cmeta:id that is attributed to this object and keep hold of that collection. The RDF/XML in the CellML/XML should be structured this way if the person is concerned about some readable order to their RDF. We might want to give options of all the RDF being serialised next to their objects or somewhere else. But that is up to the serialiser.

# <span id="page-24-0"></span>**Glossary**

Instantiated object

This represents the creation of an instance of an object from a CellML declaration. The most common form of an CelLML declaration is the CellML/XML syntax.

CellML/XML

This is the XML representation of a CellML model.

# <span id="page-25-0"></span>**Todo**

- we have extension objects for elements, but what about attributes? We do have an explicit representation of namespace for one attribute that has significance to a model if it is user defined (see [Relationship Ref](#page-10-2)), but this is different from arbitrary attributes in an extension namespace.
- RDF object notes need to be resolved − see [Cellml Object](#page-4-3)